**Adobe Photoshop 2022 (Version 23.0) With License Key (April-2022)**

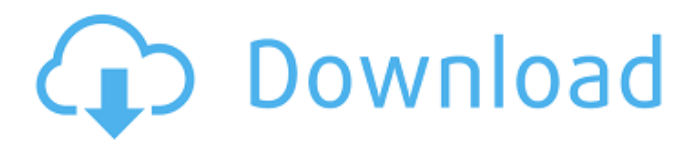

## **Adobe Photoshop 2022 (Version 23.0) Crack+ [Updated] 2022**

Other similar tools Each of the applications discussed in the following sections is a good digital photo editor. Some are better than others. Although I leave it up to you to decide which application suits you, I want to give you a flavor of what each product offers: \*\*\*Windows Live Photo Gallery: \*\* This app, an excellent freebie, is a photo organizer that compresses and organizes photos and albums. \* \*\*Paint.NET:\*\* This is a great digital painting app that enables you to edit a photo and create or alter other objects in a photo. \* \*\*Capture One Pro:\*\* This version of Photoshop for Windows and Mac provides a lot of detail and control over the photo process, but it's tough to use if you don't know the software. \* \*\*Aperture: \*\* This Mac application provides a wealth of organization and editing options. \* \*\*Lightroom:\*\* This is the best of the crop at organizing and editing photos in a streamlined manner and has excellent features for low-light subjects and editing raw files. Although you can use the software provided by Adobe with a paid version of Photoshop as a sidecar (which you need the software for, but doesn't cost you anything), the software and the online tutorials on the Adobe website are far more expensive than the price of the book. ## Becoming a photographer or working in photography A great deal of interest in the good old days was sparked by Warhol's use of the camera. He used this means of communication to express himself and to transmit his personal message through the image. But that was the early 1960s. Who knows what the future holds. All the products discussed in this book are designed to make your life as a photographer easier. If you want to become a professional photographer, you'll need to become more than just a user of the software products discussed in this book. The following list offers some ideas: \* Learn how to shoot and edit photos. \* Purchase good gear and start taking lots of photos. \* Develop your artistic eye by studying your work and looking at the work of others. \* Master your digital editing software. \* Purchase more software. \* Put your photos on the Web.

#### **Adobe Photoshop 2022 (Version 23.0) Serial Key**

Here is a list of Photoshop Elements features I thought I would share on the site so you don't have to go searching around the web to find them. Elements can do many of the same things as Photoshop, but some features are only available in Elements Lightroom is a photography software developed by Adobe that is designed to make it easy to organize, edit, develop, share, and publish images and videos. It is available for Windows, Mac and iOS. The first time you use Elements, you will be presented with a screen like this: Click on the Get Started button to get started: You will learn to use Elements in no time… The first time I used Elements to edit images, I just sat there and wasn't sure what to do. So I searched the web, found the document I wanted to edit, double-clicked it, and started messing with the image right away. Once you get the hang of it, it is a no brainer. I really don't have much more to add to the above description. I think Lightroom does a great job of capturing most of the changes you make to an image. I've had most people that have used Photoshop Elements find it a bit slower and less intuitive. Filters are a great way to make your photos look old like 35mm photographs. Filters are a great way to make your photos look old like 35mm photographs. Two types of Photoshop Elements filters are available in the Plugins and Filters menu. Photomatix Photo Effects is a free application for editing all types of images. It is a high-end photo editor that consists of more than 250 effects. The effects range from artistic manipulation like black & white, gradients, photo effects, to repairing, restoration, sharpening and balancing. After selecting an effect, a preview window will appear on the right side, with a place for you to select a second effect. Photomatix Photo Effects (with Subscription) is a great photo editing tool. It gives you control over virtually all elements of the image. You can adjust the colors, tone, clarity, fix red eyes, trim and resize. It also allows you to change the look, feel and style of the photo through text, effects, lighting and other options. Using Photoshop Elements in 20 minutes is what I present here. It is a complete tutorial from a681f4349e

### **Adobe Photoshop 2022 (Version 23.0) Crack**

Schematic of the cross-correlation function at time  $\Delta^*t^* = 0$  (top) and the contour plots of the CCF (bottom). (TIFF)

#### **What's New In Adobe Photoshop 2022 (Version 23.0)?**

I hope all your Christmas festivities were as fun as they were. Sidenote: I love Holiday Celebrations. Anyhoo, Santa's been doing his job of spreading the Christmas cheer, but for all I know he could be up to nefarious deeds. That's why I ask you to follow me on my Twitter @comicorchio and ask your question for the next week. I will answer the best five of all five. Have your question by 5pm EST on 12/25/13, here's the "Rules". 1. The Question must be asked about something I tweeted. If the question isn't about something I tweeted, I will not answer it. This will not affect my answers to the other answers! 2. The answer must be within the next five days or I will personally get in your DMs (I don't want to give away spoilers) with the answer. 3. I will give you the answer within five days, but I will not give you the answer unless the question is asked of me and I can give the answer. 4. I will only answer your question if the question is asked of me. So, follow me on Twitter @comicorchio and ask a question. If you don't ask a question of me on Twitter (see rule 1), I'll answer the best five of all five questions and my vote goes to whomever I think gives the best answer. Since this is my first, here's how we're going to deal with ties. If any tie exists, it's the highest number of rep will win. In a multi-tiered situation, where the highest ties (in our case rep) still remain tied, the author's vote will be used to decide (or if the author has multiple blogs, the rep of the blog). In the rare case that the highest tie exists and there is no author's votes, the mod will step in and break the tie. [Mod Note: This is for one-question/one-person situations. If you have multitiered questions, e.g. because of Twitter account rep, etc., please use the multi-tiered tiebreaker I listed in #4. 1: Read all the rules. 2: Ask me a question on Twitter: @comicorchio 3: Tweet your question in the format of "@name your question" without the

# **System Requirements For Adobe Photoshop 2022 (Version 23.0):**

In addition to the specifications provided below, the following conditions are also necessary for the full version to work: PC hardware Windows 2000, XP, Vista, 7, 8, 10 1.4 GHz or faster processor 512 MB of RAM DirectX 9.0c compatible video card Sound card with 5.1 audio support Internet connection Controls required Depending on the difficulty level, you will need to use the WASD keys to control your actions and spacebar to jump. To increase difficulty, press the �

#### Related links:

https://www.town.lynnfield.ma.us/sites/g/files/yyhlif3391/f/uploads/field\_use\_regulations.pdf [https://www.connectomeprojects.gr/sites/default/files/webform/visitors\\_uploads/photoshop](https://www.connectomeprojects.gr/sites/default/files/webform/visitors_uploads/photoshop-cc-2019-version-20.pdf)[cc-2019-version-20.pdf](https://www.connectomeprojects.gr/sites/default/files/webform/visitors_uploads/photoshop-cc-2019-version-20.pdf) [https://sbrelo.com/upload/files/2022/06/zVeVVd2rflUx5UgKG9cB\\_30\\_7a48c0b0ba775e72c2028215b2](https://sbrelo.com/upload/files/2022/06/zVeVVd2rflUx5UgKG9cB_30_7a48c0b0ba775e72c2028215b2031363_file.pdf) [031363\\_file.pdf](https://sbrelo.com/upload/files/2022/06/zVeVVd2rflUx5UgKG9cB_30_7a48c0b0ba775e72c2028215b2031363_file.pdf) [https://marketstory360.com/news/38527/photoshop-2021-version-22-4-1-patch-full-version-activation](https://marketstory360.com/news/38527/photoshop-2021-version-22-4-1-patch-full-version-activation-code-with-keygen-free-latest-2022/)[code-with-keygen-free-latest-2022/](https://marketstory360.com/news/38527/photoshop-2021-version-22-4-1-patch-full-version-activation-code-with-keygen-free-latest-2022/) <https://arlingtonliquorpackagestore.com/wp-content/uploads/2022/06/mikamarc.pdf> <http://lovelymms.com/adobe-photoshop-cs4-download-2022-latest/> [https://firmateated.com/2022/06/30/adobe-photoshop-2021-version-22-4-3-crack-mega-free](https://firmateated.com/2022/06/30/adobe-photoshop-2021-version-22-4-3-crack-mega-free-march-2022/)[march-2022/](https://firmateated.com/2022/06/30/adobe-photoshop-2021-version-22-4-3-crack-mega-free-march-2022/) <http://naasfilms.com/photoshop-cs4-activation-serial-key-download-3264bit-april-2022/> <http://up-space.ru/wp-content/uploads/2022/06/lamqabi.pdf> [https://mandarinrecruitment.com/system/files/webform/photoshop-2022-version-231\\_9.pdf](https://mandarinrecruitment.com/system/files/webform/photoshop-2022-version-231_9.pdf) <http://www.flyerbee.com/?p=176861> <https://latestnewsharyana.com/adobe-photoshop-2022-version-23-1-for-pc-2022/> <https://www.voyavel.it/photoshop-2022-version-23-0-2-serial-number-full-version/> [https://enigmatic-caverns-27722.herokuapp.com/Photoshop\\_2021\\_Version\\_2211.pdf](https://enigmatic-caverns-27722.herokuapp.com/Photoshop_2021_Version_2211.pdf) <https://newbothwell.com/2022/06/adobe-photoshop-2022-version-23-full-license-torrent-free-april-2022/> [https://dulcexv.com/wp-content/uploads/2022/06/Adobe\\_Photoshop\\_2021\\_Version\\_222.pdf](https://dulcexv.com/wp-content/uploads/2022/06/Adobe_Photoshop_2021_Version_222.pdf) <https://www.chiesacristiana.eu/2022/06/30/photoshop/> <https://jobdahanday.com/photoshop-cc-keygen-only-registration-code/> [https://www.careerfirst.lk/system/files/webform/cv/Photoshop\\_1.pdf](https://www.careerfirst.lk/system/files/webform/cv/Photoshop_1.pdf) [https://www.rehobothma.gov/sites/g/files/vyhlif4911/f/uploads/ma\\_building\\_code\\_on\\_swimming\\_pools.](https://www.rehobothma.gov/sites/g/files/vyhlif4911/f/uploads/ma_building_code_on_swimming_pools.pdf) [pdf](https://www.rehobothma.gov/sites/g/files/vyhlif4911/f/uploads/ma_building_code_on_swimming_pools.pdf)